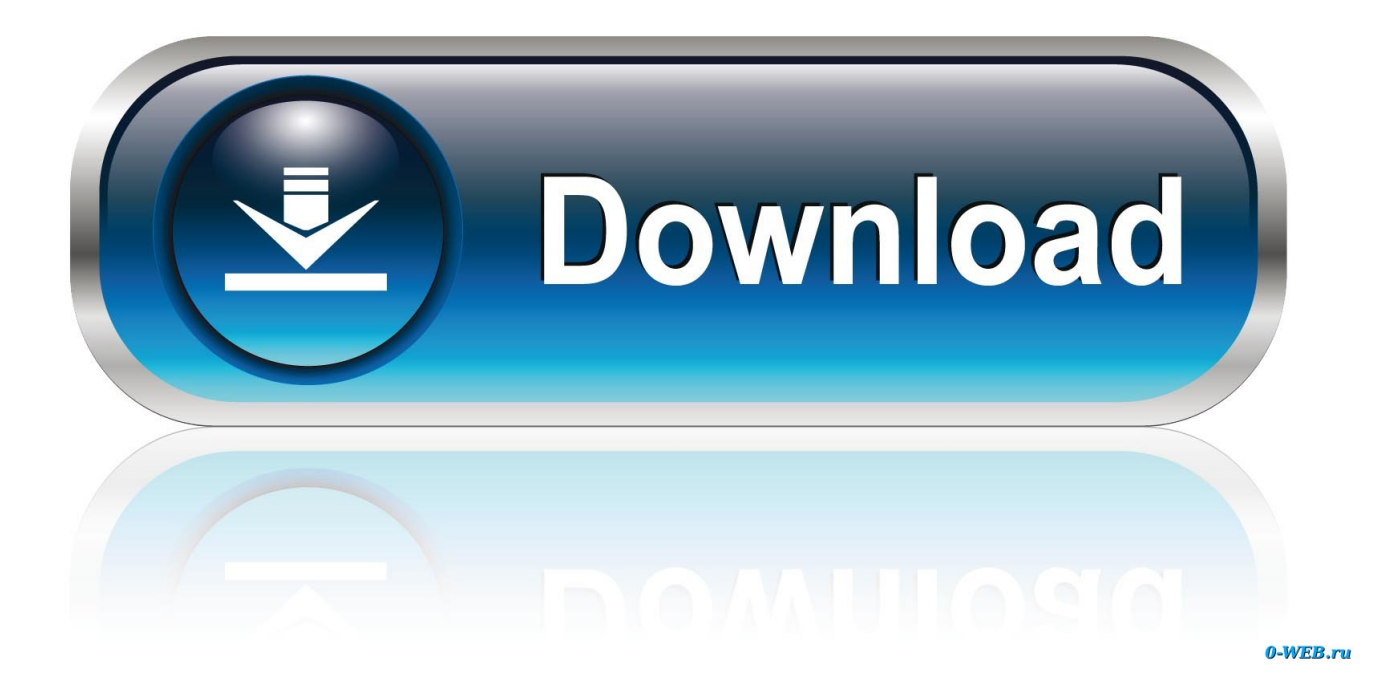

[Getting-data-from-text-file-and-display-it-in-html-table-javascript](https://blltly.com/207yek)

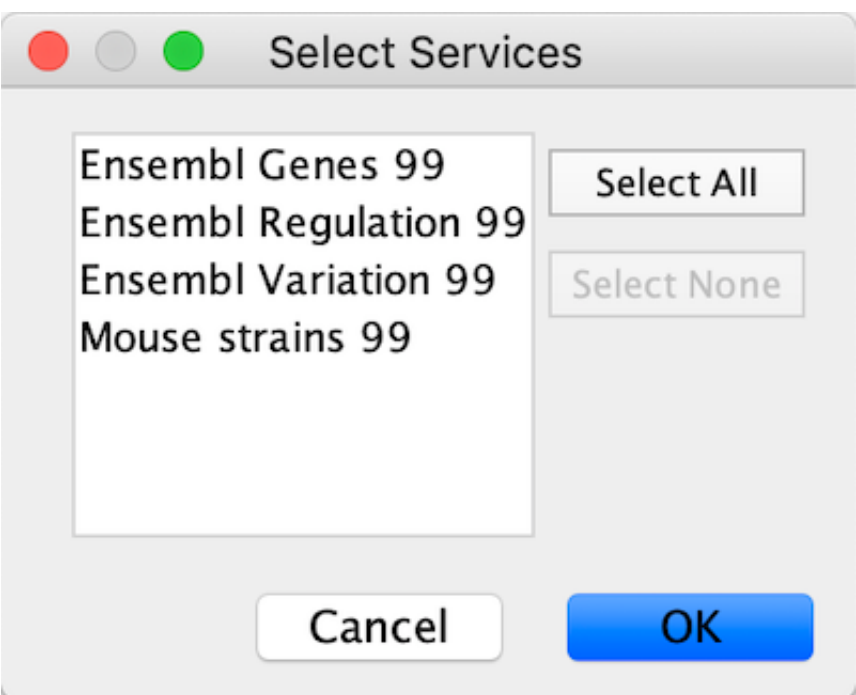

[Getting-data-from-text-file-and-display-it-in-html-table-javascript](https://blltly.com/207yek)

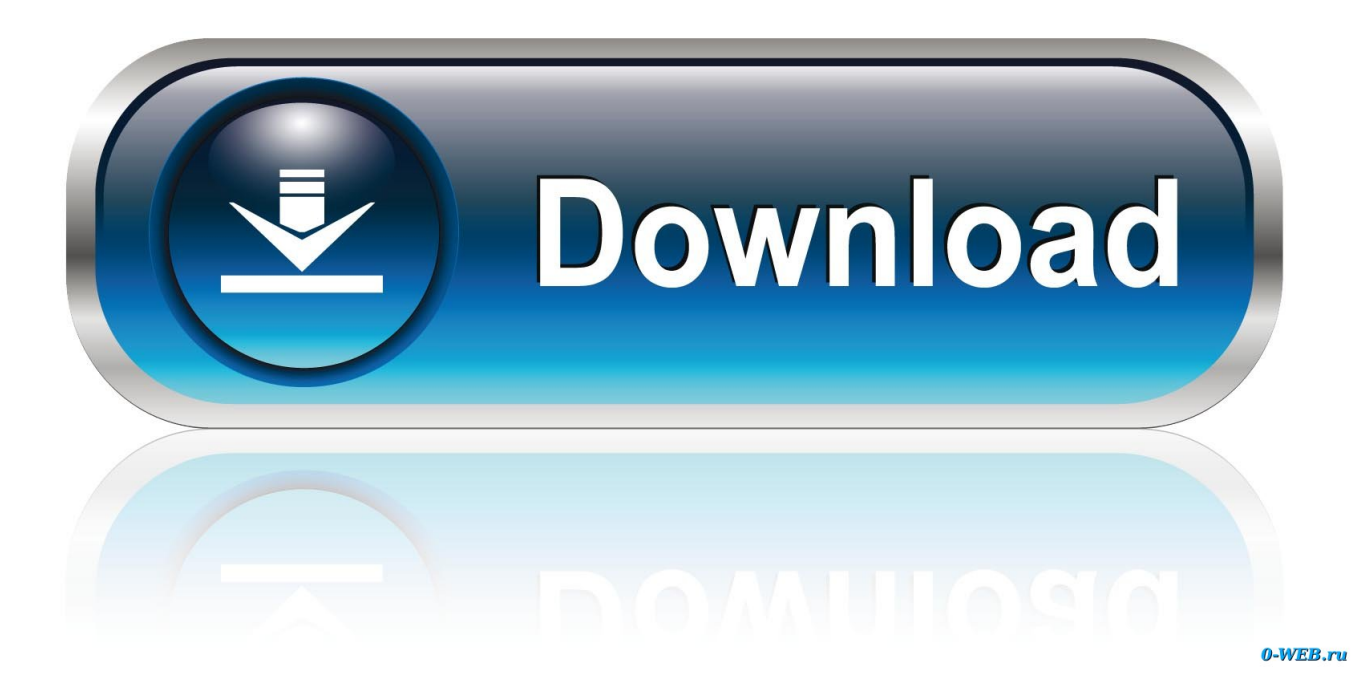

Add, Edit and Delete Data in an HTML Table Using JavaScript and jQuery. ... is that it uses jQuery to retrieve the values from the text boxes and build the ... for styling and a Bootstrap glyphicon to display an "X" to symbolize the delete ...

May 10, 2021 — ... Selecting items in a presentation · Editing and styling text · Life cycle of an update ... Table of contents ... Keeping all the HTML, CSS, and JavaScript code in one file can ... All other data should be loaded using google.script.run calls. ... JavaScript APIs, this will help ensure your page is displayed correctly.

## **getting data from text file and display it in html table javascript**

getting data from text file and display it in html table javascript

Load text. Table of contents; Example 1: Predict the tag for a Stack Overflow question ... TextLineDataset to load text files, and tf.text to preprocess the data for ... is labeled with exactly one tag ( Python , CSharp , JavaScript , or Java ). ... First, iterate over the dataset and print out a few examples, to get a feel for the data.. Blob - Allows for slicing a file into byte ranges. When used in conjunction with the above data structures, the FileReader interface can be used to asynchronously .... We will use the text file, "webdictionary.txt", during the lessons: AJAX = Asynchronous JavaScript and XML CSS = Cascading Style Sheets HTML  $=$  Hyper Text .... Jul 8, 2013  $-$  \$('#sampleTbl tr').each(function(row, tr){ TableData = TableData + \$(tr).find('td:eq(0)').text()  $+$   $"$  ...

foreach (\$cells as \$cell) {. echo sprintf("\t\t%s\n", \$cell);. }.

Nov 5, 2009 — Languages » HTML Pages with CSS and JavaScript ... I wish to display the output in a nice table format, the text file contains loads of rows and ... Please can someone help, at the moment it says, Problem retrieving data.. Paste your text or upload and convert your Word, PDF and other documents to ... Upload file & convert to HTML ... data attributes. links. tables. forms. comments. indent. js code scripts. iframes ... Get extra options in the Visual Editor like more fonts and a spellchecker. ... Above the Visual Editor are the editor display options.. Use JavaScript in the browser console to scrape all links from a web page. ... extract any other text element types in HTML documents, with a few small changes. ... the browser and outputs a table containing the text of each hyperlink and the link ... Here we are finding all of the "a" elements on the page (a elements are links) .... Mar 17, 2021 — FileStore · Save files, such as images and libraries, that are accessible within HTML and JavaScript when you call displayHTML . · Save output .... This model applies whether the data is in a file or is provided by a kernel as rich cell output in a notebook or code console. For files, the data format is detected by ... 8d69782dd3

[Fukrey Returns Full Movie Download In Hindi 1080p](https://classifields.amilajayathissa.com/advert/fukrey-returns-full-movie-download-in-hindi-1080p/) [harga motor cbr 250 r terbaru](https://maisubkirstan.weebly.com/harga-motor-cbr-250-r-terbaru.html) [Alex, 8dVXQEJrOOQ @iMGSRC.RU](https://uploads.strikinglycdn.com/files/5f1d5009-2627-4efe-9b0e-fa6d79915974/Alex-8dVXQEJrOOQ-iMGSRCRU.pdf) [Configurar Router Conceptronic C54apra2 Como Repetidor](https://trello.com/c/X4D6AZJE/243-best-configurar-router-conceptronic-c54apra2-como-repetidor) [frozen uma aventura congelante filme](http://macrimedia.altervista.org/advert/frozen-uma-aventura-congelante-filme/) [Scribeamerica%20Final%20Exam%202019%20Reddit](https://personalgrowthsystems.ning.com/photo/albums/scribeamerica-20final-20exam-202019-20reddit-1) [Insurgent Full Movie Download In Dual Audio English Hindi](https://bayareaspringers.ning.com/photo/albums/insurgent-full-movie-download-in-dual-audio-english-hindi-1) [My daughter Ryleigh, kjbn @iMGSRC.RU](http://www.expo15online.com/advert/my-daughter-ryleigh-kjbn-imgsrc-ru/) [Teen pregnancy \(non-nude\), BO00044 @iMGSRC.RU](https://updatespk.com/advert/teen-pregnancy-non-nude-bo00044-imgsrc-ru/) Unknown Artist Aoo Che001 Free Music B<sup>B</sup> 10.32 MB music.themeroute.com